## **AHMES SECONDARY SCHOOL FORM THREE HOLIDAY PACKAGE INFORMATION AND COMPUTER STUDIES**

- 1 With examples, explain three types of lists used in HTML including the definition of the term HTML.
- 2 (a) What HTML tags can be used to link the following?
	- (i) An image "log.gif"
	- (ii) A page "home.html"
	- (b) Study the following HTML codes and give the output expected.

 <html>  $<$ body $>$  <h2> Welcome to the ICT World</h2> Name: $\langle$ input type = "text" name = "uname"> $\langle$ br $\rangle$ Gender:  $\langle$ input type = "checkbox" name = "unradio" value = "Fmale">Female  $\langle$ input type = "checkbox" name = "uadio" value = "male">Male $\langle$ br> $\langle$ br> Married: $\langle$ input type = "radio" name = "unradio" value = "Female">Yes  $\langle$ input type = "radio" name = "unradio" value = "Female">No $\langle$ br> $\langle$ br> Comments: <br> <TEXTAREA NAME = "Comments" WRAP></TEXTAREA><br><br> Submit information:  $\langle \text{input type} = \text{``submit'' value} = \text{``Send''} \rangle \langle \text{br>} \rangle$ </body>

- 3 (a) Why HTML page can run on any Operating System.
	- (b) Mention two significances of HTML form.

</html.

(c) Write HTML codes which will display the following output on a web browser

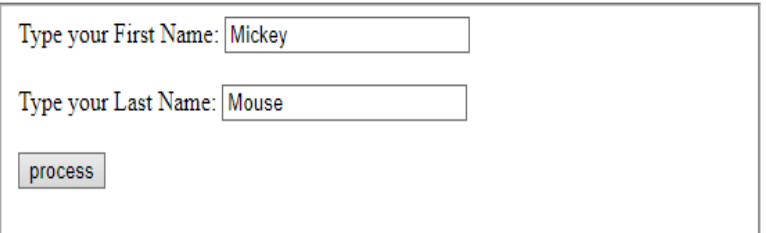

4 Write html codes that will display the webpage given below:

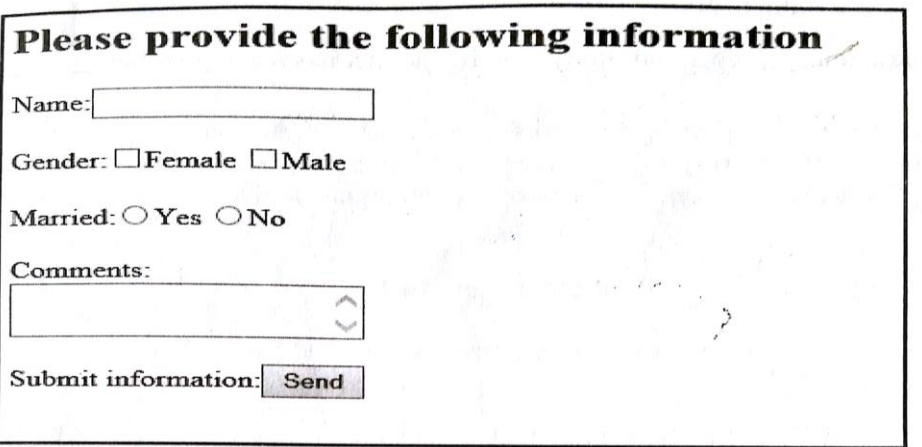

- 5 (a) Why do you think the content of the web page needs to be written between the  $\text{<}$  body  $\text{>}$  and  $\text{<}$  /body  $\text{>}$  tags?
- (b) Write the output of the following HTML codes <html> <body> Congratulation for opting computer studies  $\text{hr}$  $<$ OL $>$ <LI>Age <LI>Telephone <LI>Address  $<$ /OL> My favourable subjects are  $\text{CUL type} = \text{``square''>}$ <LI>Computer studies <LI>Mathamtics and <LI>English<br> <INPUT TYPE = "SUBMIT" NAME = "SUBMIT" VALUE = "Submit"> <INPUT TYPE = "SUBMIT" NAME = "SUBMIT" VALUE = "Exit"></TR> </body> </html> 6 Why should a school or institution have a website? Describe by giving four reasons.
- 7 Explain four key elements of an effective Website
- 8 Differentiate between the following terms
	- (i) Webpage and Website
	- (ii) Uploading and downloading
	- (iii) HTML and HTTP
- (iv) Web client and web server
- (v) Physical tags and logical tags
- 10 Describe three attributes of HTML form as used in web design
- 11 Briefly explain four reserved target names used in web design
- 12 (a) Define the term PowerPoint presentation
	- (b) Briefly explain three major components of the PowerPoint presentation
	- (c) State five modes of delivering a PowerPoint presentation
- 13 (a) Sikujua is a form three student who need to learn about web development, but he does not know what makes website to be a good website. You as a computer studies student explain five characteristics of a good website
	- (b) Outline any four requirements for a website development
	- (c) Explain the four factors that determine web promotion
- 14 (a) Define the term database query
	- (b) Explain two types of database query
	- (c) Describe four types of action query
- 15 (a) Write two (2) full HTML tags that help to move to the next line when typing any document
	- (b) Study the following HTML codes and give the output expected <HTML>

<HEAD> <TITLE> </TITLE> </HEAD>

 $<$ BODY $>$ 

 $\leq$ TABLE BORDER = "1" CELLPADDING = "2">

<CAPTION ALIGN = "BOTTOM">Label for my Table </CAPTION>

 $<$ TR $>$ 

<TH> Column 1 Header </TH> <TH> Column 2 Header </TH>

 $\langle$ TR $>$ 

 $<$ TR $>$ 

 $\langle$ TD COLSPAN = "2">Row 1 – Col 1  $\langle$ /TD>

 $\langle$ TR $>$ 

 $<$ TR $>$ 

 $\langle$ TD ROWSPAN = "2"> Row 2 – Col 1  $\langle$ /TD>

 $\langle$ TR $>$ 

 $<$ TR $>$ 

 $<$ TD>Row 3 – Col 2  $<$ /TD>

 $\langle TR \rangle$ 

</TABLE>

</BODY>

 $\langle$ /HTML $\rangle$ 

(c) Give codes that corresponds to the extracted part of webpage below

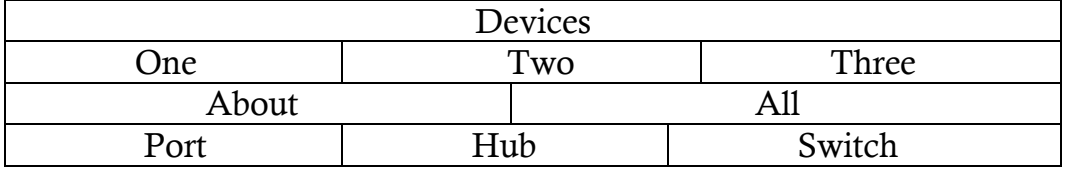

- 16 (a) Give out steps of inserting a video in a slide
	- (b) Briefly explain the importance of PowerPoint presentation
	- (c) You are required to prepare a school presentation concerning elearning. Explain five factors to be considered in order to prepare a quality presentation.
- 17 (a) Explain the following terms as used in presentation
	- (i) Presentation program
	- (ii) Custom animation
	- (iii) Slide transition
	- (b) Write steps required in printing a presentation handout which contains six slides in a page.
- 18 (a) Briefly explain three (3) slide viewing options in PowerPoint
	- (b) Mention four ways which can be used in creating a new presentation in PowerPoint